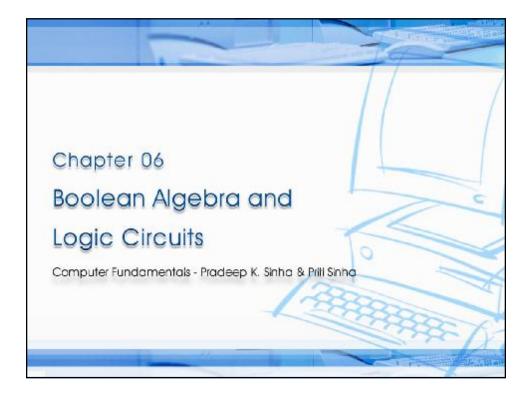

# Learning Objectives In this chapter you will learn about: § Boolean algebra § Fundamental concepts and basic laws of Boolean algebra § Boolean function and minimization § Logic gates § Logic circuits and Boolean expressions § Combinational circuits and design

## Boolean Algebra

- § An algebra that deals with binary number system
- § George Boole (1815-1864), an English mathematician, developed it for:
  - § Simplifying representation
  - § Manipulation of propositional logic
- § In 1938, Claude E. Shannon proposed using Boolean algebra in design of relay switching circuits
- § Provides economical and straightforward approach
- § Used extensively in designing electronic circuits used in computers

Ref. Page 60

Chapter 6: Boolean Algebra and Logic Circuits

Slide 3/78

#### Computer Fundamentals: Pradeep K. Sinha & Priti Sinha

### Fundamental Concepts of Boolean Algebra

- § Use of Binary Digit
  - § Boolean equations can have either of two possible values, 0 and 1
- § Logical Addition
  - § Symbol '+', also known as 'OR' operator, used for logical addition. Follows law of binary addition
- § Logical Multiplication
  - § Symbol '.', also known as 'AND' operator, used for logical multiplication. Follows law of binary multiplication
- § Complementation
  - § Symbol '-', also known as 'NOT' operator, used for complementation. Follows law of binary compliment

Ref. Page 61

Chapter 6: Boolean Algebra and Logic Circuits

Slide 4/78

## **Operator Precedence**

- § Each operator has a precedence level
- § Higher the operator's precedence level, earlier it is evaluated
- § Expression is scanned from left to right
- § First, expressions enclosed within parentheses are evaluated
- § Then, all complement (NOT) operations are performed
- § Then, all '.' (AND) operations are performed
- § Finally, all '+' (OR) operations are performed

(Continued on next slide)

Ref. Page 62

hapter 6: Boolean Algebra and Logic Circuits

Slide 5/78

# Computer Fundamentals: Pradeep K. Sinha & Pritt Sinha Operator Precedence

(Continued from previous slide..)

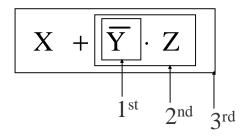

Ref. Page 62

Chapter 6: Boolean Algebra and Logic Circuits

Slide 6/78

## Postulates of Boolean Algebra

#### Postulate 1:

- (a) A = 0, if and only if, A is not equal to 1
- (b) A = 1, if and only if, A is not equal to 0

#### Postulate 2:

- (a) x + 0 = x
- (b)  $x \cdot 1 = x$

#### Postulate 3: Commutative Law

- (a) x + y = y + x
- (b)  $x \cdot y = y \cdot x$

(Continued on next slide)

Ref. Page 62

hapter 6: Boolean Algebra and Logic Circuits

Slide 7/78

#### Computer Fundamentals: Pradeep K. Sinha & Priti Sinha

## Postulates of Boolean Algebra

(Continued from previous slide..)

#### Postulate 4: Associative Law

(a) 
$$x + (y + z) = (x + y) + z$$

(b) 
$$x \cdot (y \cdot z) = (x \cdot y) \cdot z$$

#### Postulate 5: Distributive Law

(a) 
$$x \cdot (y + z) = (x \cdot y) + (x \cdot z)$$

(b) 
$$x + (y \cdot z) = (x + y) \cdot (x + z)$$

#### Postulate 6:

(a) 
$$x + X = 1$$

(b) 
$$x \cdot \overline{x} = 0$$

Ref. Page 62

Chapter 6: Boolean Algebra and Logic Circuits

Slide 8/78

## The Principle of Duality

There is a precise duality between the operators  $\,$  . (AND) and + (OR), and the digits 0 and 1.

For example, in the table below, the second row is obtained from the first row and vice versa simply by interchanging '+' with '.' and '0' with '1'

|       | Column 1  | Column 2              | Column 3  |
|-------|-----------|-----------------------|-----------|
| Row 1 | 1 + 1 = 1 | 1 + 0 = 0 + 1 = 1     | 0 + 0 = 0 |
| Row 2 | 0 · 0 = 0 | $0\cdot 1=1\cdot 0=0$ | 1 · 1 = 1 |

Therefore, if a particular theorem is proved, its dual theorem automatically holds and need not be proved separately

Ref. Page 63

Chapter 6: Boolean Algebra and Logic Circuits

Slide 9/78

Computer Fundamentals: Pradeep K. Sinha & Priti Sinha

## Some Important Theorems of Boolean Algebra

| Sr.<br>No. | Theorems/<br>Identities                       | Dual Theorems/<br>Identities                                                               | Name<br>(if any)   |
|------------|-----------------------------------------------|--------------------------------------------------------------------------------------------|--------------------|
| 1          | x + x = x                                     | $x \cdot x = x$                                                                            | Idempotent Law     |
| 2          | x + 1 = 1                                     | $x \cdot 0 = 0$                                                                            |                    |
| 3          | $x + x \cdot y = x$                           | $x \cdot x + y = x$                                                                        | Absorption Law     |
| 4          | $\overline{\overline{x}} = x$                 |                                                                                            | Involution Law     |
| 5          | $x \cdot \overline{x} + y = x \cdot y$        | $x + \overline{x} \cdot y = x + y$                                                         |                    |
| 6          | $\overline{x+y} = \overline{x}  \overline{y}$ | $\overline{\mathbf{x} \cdot \mathbf{y}} = \overline{\mathbf{x}} \ \overline{\mathbf{y}} +$ | De Morgan's<br>Law |

Ref. Page 63

Chapter 6: Boolean Algebra and Logic Circuits

Slide 10/78

## Methods of Proving Theorems

The theorems of Boolean algebra may be proved by using one of the following methods:

- 1. By using postulates to show that L.H.S. = R.H.S
- 2. By *Perfect Induction* or *Exhaustive Enumeration* method where all possible combinations of variables involved in L.H.S. and R.H.S. are checked to yield identical results
- 3. By the *Principle of Duality* where the dual of an already proved theorem is derived from the proof of its corresponding pair

Ref. Page 63

Chapter 6: Boolean Algebra and Logic Circuit

Slide 11/78

## Computer Fundamentals: Pradeep K. Sinha & Pritt Sinha Proving a Theorem by Using Postulates

# (Example) Theorem:

```
x + x \cdot y = x
```

#### Proof:

```
L.H.S.

= x + x \cdot y
= x \cdot 1 + x \cdot y by postulate 2(b)

= x \cdot (1 + y) by postulate 5(a)

= x \cdot (y + 1) by postulate 3(a)

= x \cdot 1 by theorem 2(a)

= x by postulate 2(b)

= R.H.S.
```

Ref. Page 64

Chapter 6: Boolean Algebra and Logic Circuits

Slide 12/78

| Comouite | r Fundamentals: | Pradeen K Si | inha & Priti Sinha |
|----------|-----------------|--------------|--------------------|

## Proving a Theorem by Perfect Induction (Example)

Theorem:

$$x + x \cdot y = x$$

| <del></del> |   |     | <u> </u>         |
|-------------|---|-----|------------------|
| x           | У | x×y | $x + x \times y$ |
| 0           | 0 | 0   | 0                |
| 0           | 1 | 0   | 0                |
| 1           | 0 | 0   | 1                |
| 1           | 1 | 1   | 1                |

## Computer Fundamentals: Pradeep K. Sinha & Priti Sinha

## Proving a Theorem by the Principle of Duality (Example)

Theorem:

$$x + x = x$$

**Proof**:

L.H.S.

= x + x

 $= (x + x) \cdot 1$ 

by postulate 2(b)

 $= (x + x) \cdot (x + \overline{X})$ 

by postulate 6(a)

 $= x + x \cdot \overline{X}$ 

by postulate 5(b)

= x + 0

by postulate 6(b)

by postulate 2(a)

= R.H.S.

(Continued on next slide)

Chapter 6: Boolean Algebra and Logic Circuits

# Proving a Theorem by the Principle of Duality (Example)

(Continued from previous slide..)

#### **Dual Theorem:**

$$x \cdot x = x$$

#### **Proof:**

Ref. Page 63

Chapter 6: Boolean Algebra and Logic Circuits

Slide 15/78

#### Computer Fundamentals: Pradeep K. Sinha & Priti Sinha

## **Boolean Functions**

- § A Boolean function is an expression formed with:
  - § Binary variables
  - § Operators (OR, AND, and NOT)
  - § Parentheses, and equal sign
- § The value of a Boolean function can be either 0 or 1
- § A Boolean function may be represented as:
  - § An algebraic expression, or
  - § A truth table

Ref. Page 67

Chapter 6: Boolean Algebra and Logic Circuits

Slide 16/78

# Representation as an Algebraic Expression

$$W = X + \overline{Y} \cdot Z$$

- § Variable W is a function of X, Y, and Z, can also be written as W = f(X, Y, Z)
- § The RHS of the equation is called an expression
- § The symbols X, Y, Z are the *literals* of the function
- § For a given Boolean function, there may be more than one algebraic expressions

Ref. Page 67

hapter 6: Boolean Algebra and Logic Circuits

Slide 17/78

## Computer Fundamentals: Pradeep K. Sinha & Priti Sinha Representation as a Truth Table

| X | Υ | Z | W |
|---|---|---|---|
| 0 | 0 | 0 | 0 |
| 0 | 0 | 1 | 1 |
| 0 | 1 | 0 | 0 |
| 0 | 1 | 1 | 0 |
| 1 | 0 | 0 | 1 |
| 1 | 0 | 1 | 1 |
| 1 | 1 | 0 | 1 |
| 1 | 1 | 1 | 1 |

(Continued on next slide)

Ref. Page 67

Chapter 6: Boolean Algebra and Logic Circuits

Slide 18/78

## Representation as a Truth Table

(Continued from previous slide...

- § The number of rows in the table is equal to  $2^n$ , where n is the number of literals in the function
- § The combinations of 0s and 1s for rows of this table are obtained from the binary numbers by counting from 0 to 2<sup>n</sup> 1

Ref. Page 67

Chapter 6: Boolean Algebra and Logic Circuits

Slide 19/78

#### Computer Fundamentals: Pradeep K. Sinha & Priti Sinha

## Minimization of Boolean Functions

- § Minimization of Boolean functions deals with
  - § Reduction in number of literals
  - § Reduction in number of terms
- § Minimization is achieved through manipulating expression to obtain equal and simpler expression(s) (having fewer literals and/or terms)

(Continued on next slide)

Ref. Page 68

Chapter 6: Boolean Algebra and Logic Circuits

Slide 20/78

## Minimization of Boolean Functions

(Continued from previous slide..)

$$F_1 = \overline{x} \cdot \overline{y} \cdot z + \overline{x} \cdot y \cdot z + x \cdot \overline{y}$$

F<sub>1</sub> has 3 literals (x, y, z) and 3 terms

$$F_2 = x \cdot \overline{y} + \overline{x} \cdot z$$

F<sub>2</sub> has 3 literals (x, y, z) and 2 terms

 ${\rm F_2}$  can be realized with fewer electronic components, resulting in a cheaper circuit

(Continued on next slide)

Ref. Page 68

hapter 6: Boolean Algebra and Logic Circuits

Slide 21/78

#### Computer Fundamentals: Pradeep K. Sinha & Priti Sinha

## Minimization of Boolean Functions

(Continued from previous slide..)

| х | У | Z | F <sub>1</sub> | F <sub>2</sub> |
|---|---|---|----------------|----------------|
| 0 | 0 | 0 | 0              | 0              |
| 0 | 0 | 1 | 1              | 1              |
| 0 | 1 | 0 | 0              | 0              |
| 0 | 1 | 1 | 1              | 1              |
| 1 | 0 | 0 | 1              | 1              |
| 1 | 0 | 1 | 1              | 1              |
| 1 | 1 | 0 | 0              | 0              |
| 1 | 1 | 1 | 0              | 0              |

Both F<sub>1</sub> and F<sub>2</sub> produce the same result

Ref. Page 68

Chapter 6: Boolean Algebra and Logic Circuits

Slide 22/78

Try out some Boolean Function Minimization

- (a)  $x + \overline{x} \cdot y$
- (b)  $x \cdot (\overline{x} + y)$
- (c)  $\overline{x} \cdot \overline{y} \cdot z + \overline{x} \cdot y \cdot z + x \cdot \overline{y}$
- (d)  $x \cdot y + \overline{x} \cdot z + y \cdot z$
- (e)  $(x + y) \cdot (\overline{x} + z) \cdot (y + z)$

Ref. Page 69

hapter 6: Boolean Algebra and Logic Circuits

Slide 23/78

Computer Fundamentals: Pradeep K. Sinha & Priti Sinha

## Complement of a Boolean Function

- § The complement of a Boolean function is obtained by interchanging:
  - § Operators OR and AND
  - § Complementing each literal
- § This is based on *De Morgan's theorems*, whose general form is:

$$\frac{\overline{A_1 + A_2 + A_3 + \dots + A_n} = \overline{A_1} \cdot \overline{A_2} \cdot \overline{A_3} \cdot \dots \cdot \overline{A_n}}{\overline{A_1} \cdot \overline{A_2} \cdot \overline{A_3} \cdot \dots \cdot \overline{A_n} = \overline{A_1} \cdot \overline{A_2} + \overline{A_2} + \overline{A_3} + \dots + \overline{A_n}}$$

Ref. Page 70

Chapter 6: Boolean Algebra and Logic Circuits

Slide 24/78

Complementing a Boolean Function (Example)

 $F_1 = \overline{X} \cdot y \cdot \overline{Z} + \overline{X} \cdot \overline{y} \cdot Z$ 

To obtain  $\overline{F_{\mbox{\tiny 1}}}$ , we first interchange the OR and the AND operators giving

$$(\overline{x}+y+\overline{z})\cdot(\overline{x}+\overline{y}+z)$$

Now we complement each literal giving

$$\overline{F_1} = (x + \overline{y} + z) \cdot (x + y + \overline{z})$$

Ref. Page 71

Chapter 6: Boolean Algebra and Logic Circuits

Slide 25/78

Computer Fundamentals: Pradeep K. Sinha & Priti Sinha

Canonical Forms of Boolean Functions

Minterms : n variables forming an AND term, with

each variable being primed or unprimed, provide 2<sup>n</sup> possible combinations called

minterms or standard products

Maxterms : *n* variables forming an OR term, with

each variable being primed or unprimed, provide 2<sup>n</sup> possible combinations called

maxterms or standard sums

Ref. Page 71

Chapter 6: Boolean Algebra and Logic Circuits

Slide 26/78

#### Minterms and Maxterms for three Variables

| V | ariab | les | Minterms                                                                        |                | Minterms                                               |                | Maxte | erms |
|---|-------|-----|---------------------------------------------------------------------------------|----------------|--------------------------------------------------------|----------------|-------|------|
| × | у     | z   | Term                                                                            | Designation    | Term                                                   | Designation    |       |      |
| 0 | 0     | 0   | $\overline{\mathbf{x}} \cdot \overline{\mathbf{y}} \cdot \overline{\mathbf{z}}$ | m o            | x + y + z                                              | M <sub>o</sub> |       |      |
| 0 | 0     | 1   | ${\mathbf{x} \cdot \mathbf{y} \cdot \mathbf{z}}$                                | m <sub>1</sub> | $x + y + \overline{z}$                                 | M 1            |       |      |
| 0 | 1     | 0   | $ x \cdot y \cdot z$                                                            | m <sub>2</sub> | x + y + z                                              | M 2            |       |      |
| 0 | 1     | 1   | ${\mathbf{x}} \cdot \mathbf{y} \cdot \mathbf{z}$                                | m <sub>3</sub> | $x + \overline{y} + \overline{z}$                      | Мз             |       |      |
| 1 | 0     | 0   | $x \cdot \overline{y} \cdot \overline{z}$                                       | m 4            | $\frac{-}{x+y+z}$                                      | M 4            |       |      |
| 1 | 0     | 1   | $x \cdot \overline{y} \cdot z$                                                  | m 5            | $\frac{-}{x} + y + \overline{z}$                       | M 5            |       |      |
| 1 | 1     | 0   | $x \cdot y \cdot z$                                                             | m 6            | - $x + y + z$                                          | М 6            |       |      |
| 1 | 1     | 1   | $x \cdot y \cdot z$                                                             | m <sub>7</sub> | $\begin{array}{ c c c c c c c c c c c c c c c c c c c$ | M 7            |       |      |

Note that each minterm is the complement of its corresponding maxterm and vice-versa

#### Computer Fundamentals: Pradeep K. Sinha & Priti Sinha

## Sum-of-Products (SOP) Expression

A sum-of-products (SOP) expression is a product term (minterm) or several product terms (minterms) logically added (ORed) together. Examples are:

$$X X + y$$

$$(+y\cdot Z \qquad x\cdot y+z$$

$$x+y\cdot z$$
  $x\cdot y+z$   
 $x\cdot \overline{y}+\overline{x}\cdot y$   $\overline{x}\cdot \overline{y}+x\cdot \overline{y}\cdot z$ 

Chapter 6: Boolean Algebra and Logic Circuits

## Steps to Express a Boolean Function in its Sum-of-Products Form

- 1. Construct a truth table for the given Boolean function
- 2. Form a minterm for each combination of the variables, which produces a 1 in the function
- 3. The desired expression is the sum (OR) of all the minterms obtained in Step 2

Ref. Page 72

Chapter 6: Boolean Algebra and Logic Circuit:

Slide 29/78

#### Computer Fundamentals: Pradeep K. Sinha & Pritt Sinha Expressing a Function in its Sum-of-Products Form (Example)

| Х | у | Z | F <sub>1</sub> |
|---|---|---|----------------|
| 0 | 0 | 0 | 0              |
| 0 | 0 | 1 | 1              |
| 0 | 1 | 0 | 0              |
| 0 | 1 | 1 | 0              |
| 1 | 0 | 0 | 1              |
| 1 | 0 | 1 | 0              |
| 1 | 1 | 0 | 0              |
| 1 | 1 | 1 | 1              |

The following 3 combinations of the variables produce a 1: 001, 100, and 111

(Continued on next slide)

Ref. Page 73

Chapter 6: Boolean Algebra and Logic Circuits

Slide 30/78

# Expressing a Function in its Sum-of-Products Form (Example)

(Continued from previous slide..)

§ Their corresponding minterms are:

$$\overline{x} \cdot \overline{y} \cdot z$$
,  $x \cdot \overline{y} \cdot \overline{z}$ , and  $x \cdot y \cdot z$ 

§ Taking the OR of these minterms, we get

$$\begin{aligned} F_1 = & \overline{x} \cdot \overline{y} \cdot z + x \cdot \overline{y} \cdot \overline{z} + x \cdot y \cdot z = m_1 + m_4 + m_7 \\ F_1 \Big( x \cdot y \cdot z \Big) = & \sum \Big( 1, 4, 7 \Big) \end{aligned}$$

Ref. Page 72

Chapter 6: Boolean Algebra and Logic Circuits

Slide 31/78

Computer Fundamentals: Pradeep K. Sinha & Priti Sinha

## Product-of Sums (POS) Expression

A product-of-sums (POS) expression is a sum term (maxterm) or several sum terms (maxterms) logically multiplied (ANDed) together. Examples are:

$$x \qquad (x+\overline{y})\cdot(\overline{x}+y)\cdot(\overline{x}+\overline{y})$$

$$\overline{x}+y \qquad (x+y)\cdot(\overline{x}+y+z)$$

$$(\overline{x}+\overline{y})\cdot z \qquad (\overline{x}+y)\cdot(x+\overline{y})$$

Ref. Page 74

Chapter 6: Boolean Algebra and Logic Circuits

Slide 32/78

# Steps to Express a Boolean Function in its Product-of-Sums Form

- 1. Construct a truth table for the given Boolean function
- 2. Form a maxterm for each combination of the variables, which produces a 0 in the function
- 3. The desired expression is the product (AND) of all the maxterms obtained in Step 2

Ref. Page 74

Chapter 6: Boolean Algebra and Logic Circuit:

Slide 33/78

# Computer Fundamentals: Pradeep K. Sinha & Pritt Sinha Expressing a Function in its Product-of-Sums Form

| Х | у | Z | F <sub>1</sub> |
|---|---|---|----------------|
| 0 | 0 | 0 | 0              |
| 0 | 0 | 1 | 1              |
| 0 | 1 | 0 | 0              |
| 0 | 1 | 1 | 0              |
| 1 | 0 | 0 | 1              |
| 1 | 0 | 1 | 0              |
| 1 | 1 | 0 | 0              |
| 1 | 1 | 1 | 1              |

§ The following 5 combinations of variables produce a 0: 000, 010, 011, 101, and 110

(Continued on next slide)

Ref. Page 73

Chapter 6: Boolean Algebra and Logic Circuits

Slide 34/78

# Expressing a Function in its Product-of-Sums Form

(Continued from previous slide..)

§ Their corresponding maxterms are:

$$(x+y+z), (x+\overline{y}+z), (x+\overline{y}+\overline{z}),$$
  
 $(\overline{x}+y+\overline{z})$  and  $(\overline{x}+\overline{y}+z)$ 

§ Taking the AND of these maxterms, we get:

$$\begin{split} F_1 = & \left(x + y + z\right) \cdot \left(x + \overline{y} + z\right) \cdot \left(x + \overline{y} + \overline{z}\right) \cdot \left(\overline{x} + y + \overline{z}\right) \cdot \\ & \left(\overline{x} + \overline{y} + z\right) = & M_0 \cdot M_2 \cdot M_3 \cdot M_5 \cdot M_6 \\ F_1 \left(x, y, z\right) = & \Pi \left(0, 2, 3, 5, 6\right) \end{split}$$

Ref. Page 74

Chapter 6: Boolean Algebra and Logic Circuits

Slide 35/78

Computer Fundamentals: Pradeep K. Sinha & Priti Sinha

#### Conversion Between Canonical Forms (Sum-of-Products and Product-of-Sums)

To convert from one canonical form to another, interchange the symbol and list those numbers missing from the original form.

#### **Example:**

$$F(x,y,z) = \Pi(0,2,4,5) = \Sigma(1,3,6,7)$$

$$F(x,y,z) = \Pi(1,4,7) = \Sigma(0,2,3,5,6)$$

Ref. Page 76

Chapter 6: Boolean Algebra and Logic Circuits

Slide 36/78

Computer Fundamentals: Pradeep K. Sinha & Priti Sinha

## Logic Gates

- § Logic gates are electronic circuits that operate on one or more input signals to produce standard output signal
- § Are the building blocks of all the circuits in a computer
- § Some of the most basic and useful logic gates are AND, OR, NOT, NAND and NOR gates

Ref. Page 77

hapter 6: Boolean Algebra and Logic Circuits

Slide 37/78

## AND Gate

- § Physical realization of logical multiplication (AND) operation
- § Generates an output signal of 1 only if all input signals are also 1

Ref. Page 77

Chapter 6: Boolean Algebra and Logic Circuits

Slide 38/78

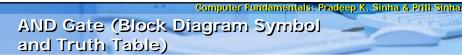

| Inputs |   | Output          |
|--------|---|-----------------|
| Α      | В | $C = A \cdot B$ |
| 0      | 0 | 0               |
| 0      | 1 | 0               |
| 1      | 0 | 0               |
| 1      | 1 | 1               |

Ref. Page 7

hapter 6: Boolean Algebra and Logic Circuits

Slide 39/78

Computer Fundamentals: Pradeep K. Sinha & Priti Sinha

## **OR** Gate

- § Physical realization of logical addition (OR) operation
- § Generates an output signal of 1 if at least one of the input signals is also 1

Ref. Page 7

Chapter 6: Boolean Algebra and Logic Circuits

Slide 40/78

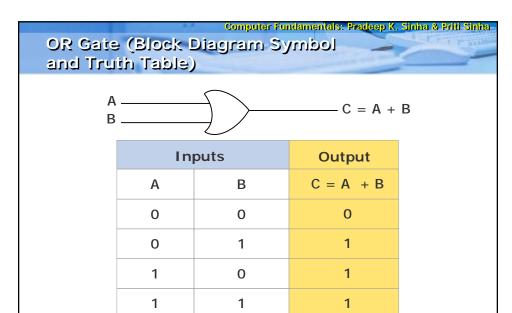

## NOT Gate

- § Physical realization of complementation operation
- § Generates an output signal, which is the reverse of the input signal

Ref. Page 78

Chapter 6: Boolean Algebra and Logic Circuits

Slide 42/78

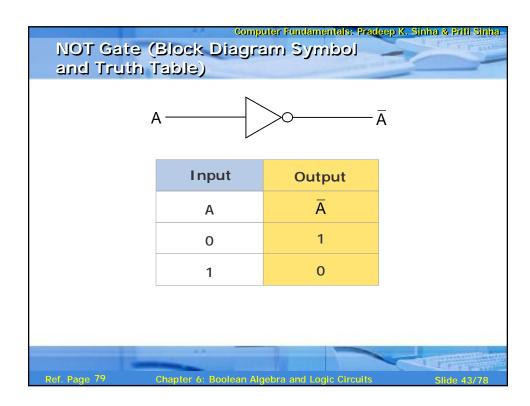

# S Complemented AND gate S Generates an output signal of: I if any one of the inputs is a 0 S O when all the inputs are 1 Ref. Page 79 Chapter 6: Boolean Algebra and Logic Circuits Slide 44/78

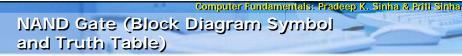

$$C = A \uparrow B = \overline{A \cdot B} = \overline{A} + \overline{B}$$

| Inputs |   | Output                            |
|--------|---|-----------------------------------|
| А      | В | $C = \overline{A} + \overline{B}$ |
| 0      | 0 | 1                                 |
| 0      | 1 | 1                                 |
| 1      | 0 | 1                                 |
| 1      | 1 | 0                                 |

Ref. Page 79 Chapter 6: B

hapter 6: Boolean Algebra and Logic Circuits

Slide 45/78

Computer Fundamentals: Pradeep K. Sinha & Priti Sinha

## NOR Gate

- § Complemented OR gate
- § Generates an output signal of:
  - § 1 only when all inputs are 0
  - § 0 if any one of inputs is a 1

Ref. Page 79

Chapter 6: Boolean Algebra and Logic Circuits

Slide 46/7

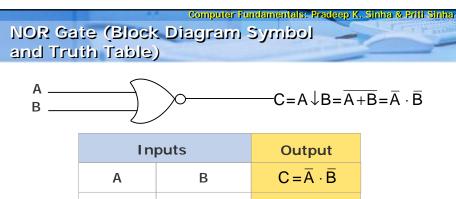

| Α | В | $C = \overline{A} \cdot \overline{B}$ |
|---|---|---------------------------------------|
| 0 | 0 | 1                                     |
| 0 | 1 | 0                                     |
| 1 | 0 | 0                                     |
| 1 | 1 | 0                                     |
|   |   |                                       |

Ref. Page 80

napter 6: Boolean Algebra and Logic Circuits

Slide 47/78

# Computer Fundamentals: Pradeep K. Sinha & Priti Sinha Logic Circuits

- § When logic gates are interconnected to form a gating / logic network, it is known as a combinational logic circuit
- § The Boolean algebra expression for a given logic circuit can be derived by systematically progressing from input to output on the gates
- § The three logic gates (AND, OR, and NOT) are logically complete because any Boolean expression can be realized as a logic circuit using only these three gates

Ref. Page 80

Chapter 6: Boolean Algebra and Logic Circuits

Slide 48/7

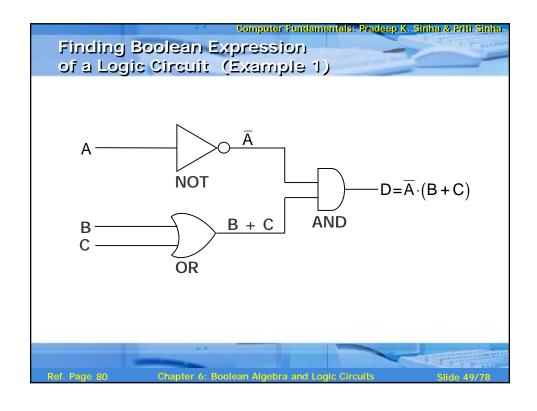

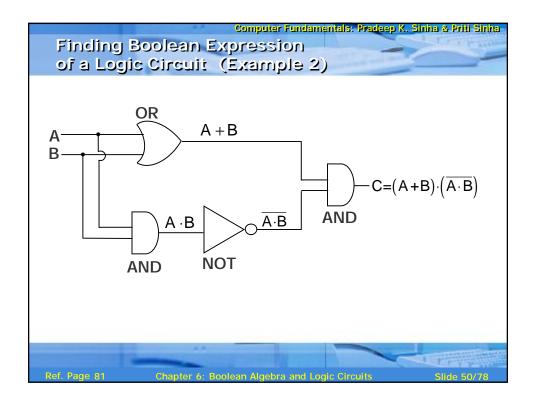

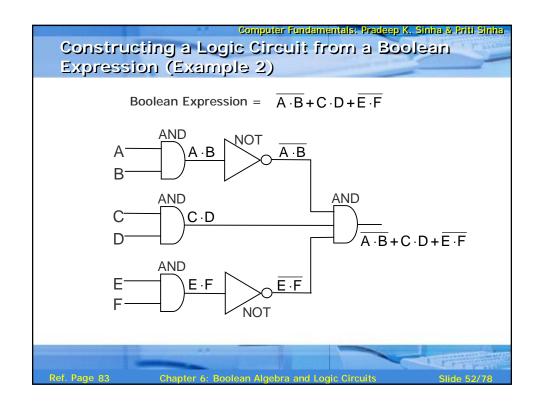

## Universal NAND Gate

- § NAND gate is an universal gate, it is alone sufficient to implement any Boolean expression
- § To understand this, consider:
  - § Basic logic gates (AND, OR, and NOT) are logically complete
  - § Sufficient to show that AND, OR, and NOT gates can be implemented with NAND gates

Ref. Page 84

hapter 6: Boolean Algebra and Logic Circuits

Slide 53/78

Computer Fundamentals: Pradeep K. Sinha & Priti Sinha Implementation of NOT, AND and OR Gates by

NAND Gates

$$A - \overline{A \cdot A} = \overline{A} + \overline{A} = \overline{A}$$

(a) NOT gate implementation.

(b) AND gate implementation.

(Continued on next slide)

Ref. Page 85

Chapter 6: Boolean Algebra and Logic Circuits

Slide 54/78

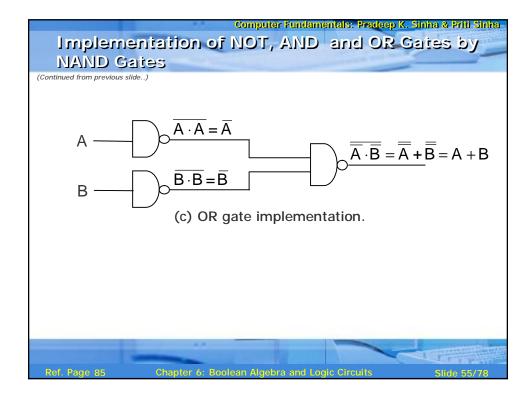

# Method of Implementing a Boolean Expression with Only NAND Gates

- Step 1: From the given algebraic expression, draw the logic diagram with AND, OR, and NOT gates. Assume that both the normal (A) and complement (A) inputs are available
- Step 2: Draw a second logic diagram with the equivalent NAND logic substituted for each AND, OR, and NOT gate
- Step 3: Remove all pairs of cascaded inverters from the diagram as double inversion does not perform any logical function. Also remove inverters connected to single external inputs and complement the corresponding input variable

Ref. Page 8

Chapter 6: Boolean Algebra and Logic Circuits

Slide 56/7

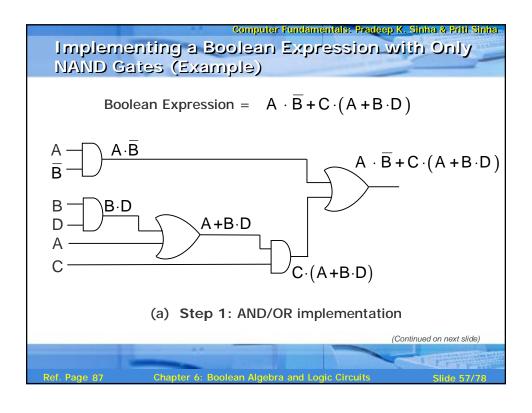

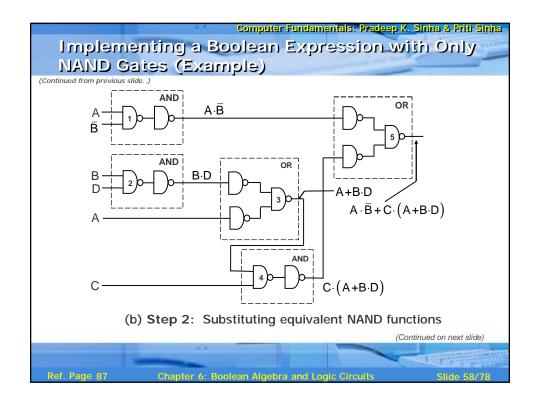

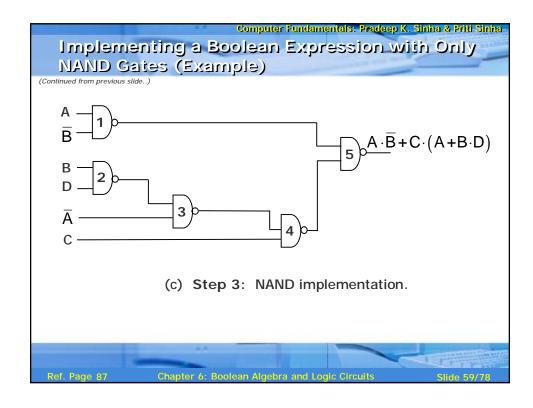

## Universal NOR Gate

- § NOR gate is an universal gate, it is alone sufficient to implement any Boolean expression
- § To understand this, consider:
  - § Basic logic gates (AND, OR, and NOT) are logically complete
  - § Sufficient to show that AND, OR, and NOT gates can be implemented with NOR gates

Ref. Page 89

Chapter 6: Boolean Algebra and Logic Circuits

Slide 60/78

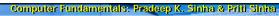

### Implementation of NOT, OR and AND Gates by **NOR Gates**

$$A - \overline{A + A} = \overline{A} \cdot \overline{A} = \overline{A}$$

(a) NOT gate implementation.

(b) OR gate implementation.

(Continued on next slide)

## Computer Fundamentals: Pradeep K. Sinha & Priti Sinha Implementation of NOT, OR and AND Gates by

(Continued from previous slide..)

**NOR Gates** 

A
$$\overline{\overline{A} + \overline{B}} = \overline{\overline{A}} \cdot \overline{\overline{B}} = A \cdot B$$
B
$$\overline{B} + \overline{B} = \overline{B}$$
(a) AND gate implementation

(c) AND gate implementation.

Ref. Page 89

Chapter 6: Boolean Algebra and Logic Circuits

# Method of Implementing a Boolean Expression with Only NOR Gates

- Step 1: For the given algebraic expression, draw the logic diagram with AND, OR, and NOT gates. Assume that both the normal (A) and complement  $\overline{(A)}$  inputs are available
- Step 2: Draw a second logic diagram with equivalent NOR logic substituted for each AND, OR, and NOT gate
- Step 3: Remove all parts of cascaded inverters from the diagram as double inversion does not perform any logical function. Also remove inverters connected to single external inputs and complement the corresponding input variable

Ref. Page 89

Chapter 6: Boolean Algebra and Logic Circuits

Slide 63/78

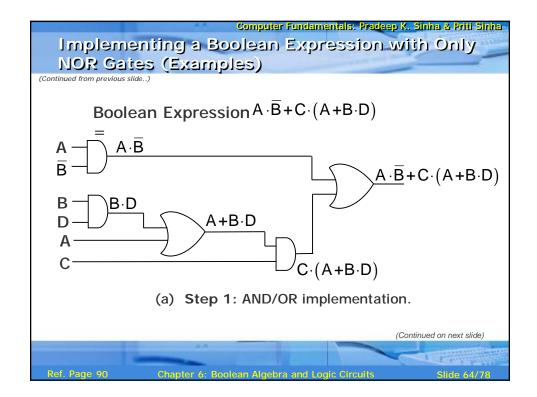

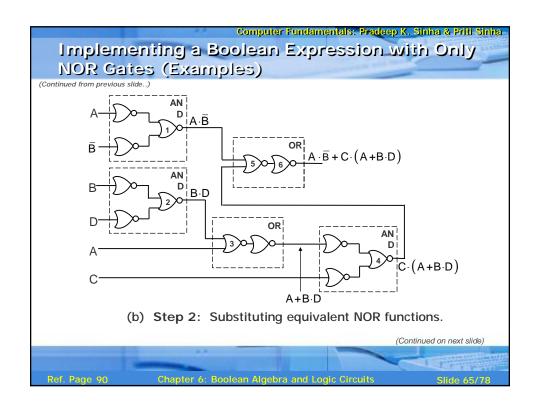

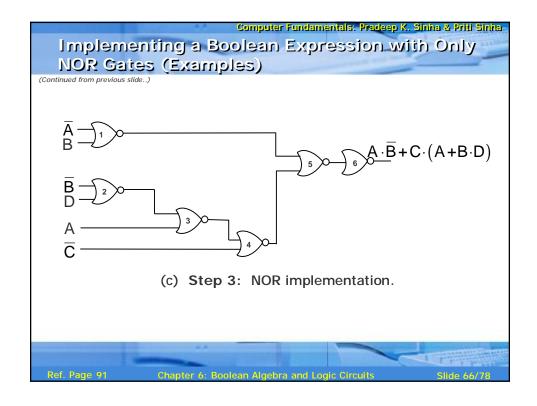

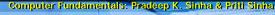

## **Exclusive-OR Function**

$$A \oplus B = A \cdot \overline{B} + \overline{A} \cdot B$$

$$A \longrightarrow C = A \oplus B = \overline{A} \cdot B + A \cdot \overline{B}$$

$$A \longrightarrow B \longrightarrow C = A \oplus B = \overline{A} \cdot B + A \cdot \overline{B}$$

Also, 
$$(A \oplus B) \oplus C = A \oplus (B \oplus C) = A \oplus B \oplus C$$

(Continued on next slide)

Ref. Page 91

hapter 6: Boolean Algebra and Logic Circuits

Slide 67/78

## Computer Fundamentals: Pradeep K. Sinna & Priti Sinha

## Exclusive-OR Function (Truth Table)

(Continued from previous slide..)

| Inputs |   | Output           |  |
|--------|---|------------------|--|
| Α      | В | $C = A \oplus B$ |  |
| 0      | 0 | 0                |  |
| 0      | 1 | 1                |  |
| 1      | 0 | 1                |  |
| 1      | 1 | 0                |  |

Ref. Page 92

hapter 6: Boolean Algebra and Logic Circuits

Slide 68/7

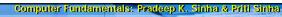

# Equivalence Function with Block Diagram Symbol

$$A \in B = A \cdot B + \overline{A} \cdot \overline{B}$$

Also, 
$$(A \in B) \in A \in (B \in C) = A \in B \in C$$

(Continued on next slide)

Ref. Page 9

hapter 6: Boolean Algebra and Logic Circuits

Slide 69/78

# Computer Fundamentals: Predeep K. Sinha & Pritt Sinha Equivalence Function (Truth Table)

| Inputs |   | Output    |
|--------|---|-----------|
| Α      | В | C = A € B |
| 0      | 0 | 1         |
| 0      | 1 | 0         |
| 1      | 0 | 0         |
| 1      | 1 | 1         |

Ref. Page 9:

hapter 6: Boolean Algebra and Logic Circuits

Slide 70/78

#### Steps in Designing Combinational Circuits

- 1. State the given problem completely and exactly
- 2. Interpret the problem and determine the available input variables and required output variables
- 3. Assign a letter symbol to each input and output variables
- 4. Design the truth table that defines the required relations between inputs and outputs
- 5. Obtain the simplified Boolean function for each output
- 6. Draw the logic circuit diagram to implement the Boolean function

Ref. Page 93

Chapter 6: Boolean Algebra and Logic Circuit:

Slide 71/78

## Computer Fundamentals: Pradeep K. Sinha & Pritt Sinha

## Designing a Combinational Circuit Example 1 – Half-Adder Design

| Inputs |   | Outputs |   |  |
|--------|---|---------|---|--|
| Α      | В | С       | S |  |
| 0      | 0 | 0       | 0 |  |
| 0      | 1 | 0       | 1 |  |
| 1      | 0 | 0       | 1 |  |
| 1      | 1 | 1       | 0 |  |

$$S = \overline{A} \cdot B + A \cdot \overline{B}$$

$$C = A \cdot B$$
Boolean functions for the two outputs.

Ref. Page 93

Chapter 6: Boolean Algebra and Logic Circuits

Slide 72/78

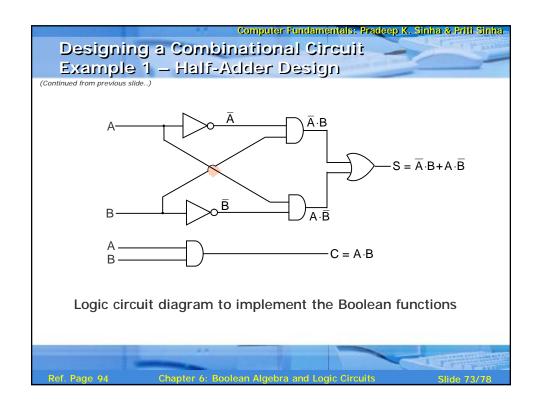

| Computer Fundamentals: Pradeep K. Sinha & Priti Sinha<br>Designing a Combinational Circuit<br>Example 2 – Full-Adder Design |              |                   |                   |             |  |  |
|----------------------------------------------------------------------------------------------------|--------------|-------------------|-------------------|-------------|--|--|
| Inputs                                                                                                    |              | Outputs           |                   |             |  |  |
| A                                                                                                    | В            | D                 | С                 | S           |  |  |
| 0                                                                                                    | 0            | 0                 | 0                 | 0           |  |  |
| 0                                                                                                    | 0            | 11                | 0                 | 1           |  |  |
| 0                                                                                                    | 1            | 0                 | 0                 | 1           |  |  |
| 0                                                                                                    | 1            | 1                 | 1                 | 0           |  |  |
| 1                                                                                                    | 0            | 0                 | 0                 | 1           |  |  |
| 1                                                                                                    | 0            | 1                 | 1                 | 0           |  |  |
| 1                                                                                                    | 1            | 0                 | 1                 | 0           |  |  |
| 1                                                                                                    | 1            | 1                 | 1                 | 1           |  |  |
| Truth table for a full adder (Continued on next slide)                                                                      |              |                   |                   |             |  |  |
| Ref. Page 94                                                                                                    | Chapter 6: I | Boolean Algebra a | nd Logic Circuits | Slide 74/78 |  |  |

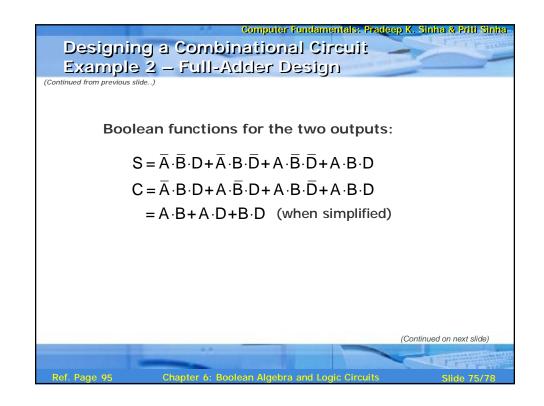

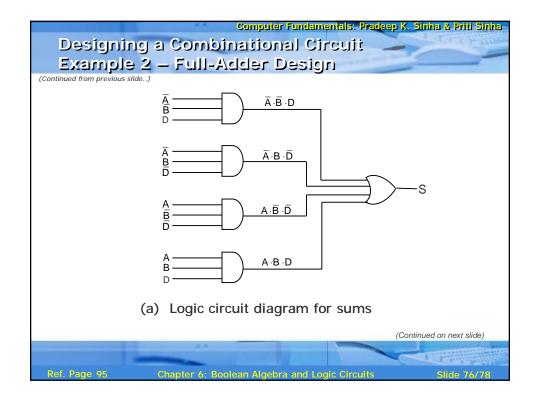

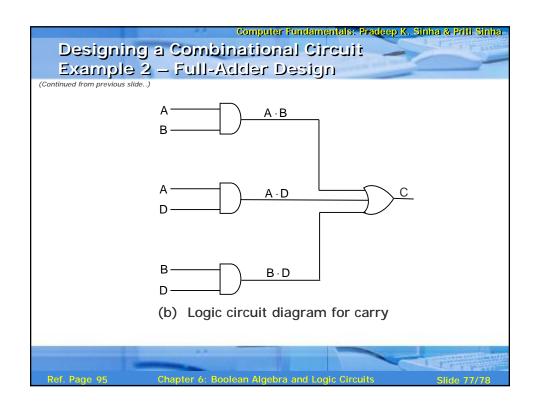

#### Computer Fundamentals: Pradeep K. Sinha & Priti Sinha Key Words/Phrases § Absorption law § Equivalence function § NOT gate § AND gate § Exclusive-OR function Operator precedence § Associative law § Exhaustive enumeration OR gate § Boolean algebra method Parallel Binary Adder § Boolean expression § Half-adder § Perfect induction § Boolean functions § Idempotent law method § Boolean identities § Involution law Postulates of Boolean § Canonical forms for § Literal algebra **Boolean functions** § Logic circuits Principle of duality § Combination logic § Logic gates Product-of-Sums circuits § Logical addition expression Cumulative law § Logical multiplication Standard forms § Complement of a § Maxterms Sum-of Products function Minimization of Boolean expression § Complementation functions Truth table De Morgan's law § Minterms Universal NAND gate § Distributive law § NAND gate § Universal NOR gate § Dual identities Chapter 6: Boolean Algebra and Logic Circuits